#### **Turning data into useful information**

**How to… What for… Who for…**

> **Brentyn Parkin Marion Norton**

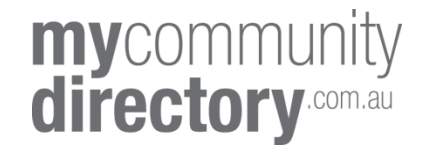

#### **Step 1: Identify what data you have got internally**

- Subject of the data
- Items in the data
- Storage/ form of the data
- Use of the data
- Quality of the data

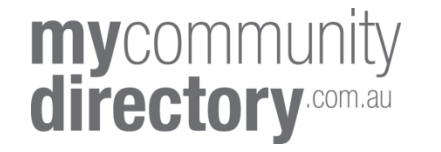

- **Is data available?**
- **Is data well-used?**
- **Is it accessible?**
- **Is it valued?**
- **Could we use this data to:**
	- **make better decisions re our services and use of resources**
	- **demonstrate our worth**

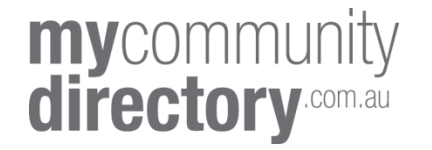

# **Quality aspects**

- Consistent (definitions of terms, standards, training, built-in protocols
- Currency (up-to-date, validated)
- Verified (reported back to owners)
- Linked to critical consequences (eg payroll, bonuses)

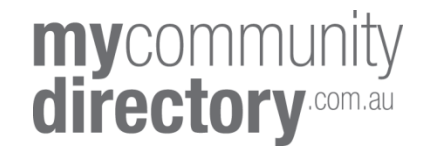

## Making the most of operational data

Service linker – to stop clients repeating programs

- no staff time to enter data
- clients with limited literacy
- need for privacy
- OHS requirement to know who is onsite various types of venues

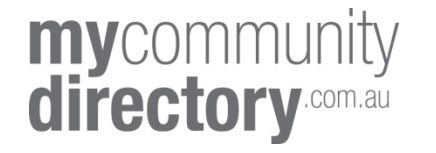

•

# **Data collected and shared**

- Statistical linkage key (unique identifier)
- Date and time
- Post code
- Program attended
- Organisation name

What information can we gather from the data?

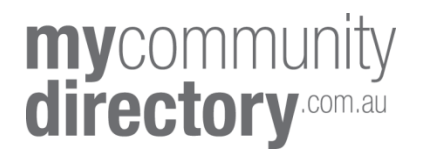

# **Primary purpose: Client**

- Which programs has XX attended?
- Has s/he attended regularly the whole course?

So what does s/he need to do next to be work ready (most efficiently)?

Or

• does limited attendance need to be addressed?

**my**community directory

## **Secondary purpose: Program**

- Patterns of program attendance
	- frequency by day/ time
	- duration of attendance in a program
	- age, gender attending
	- distance travelled

Who is the program attracting or retaining? Are we getting the whole target group?

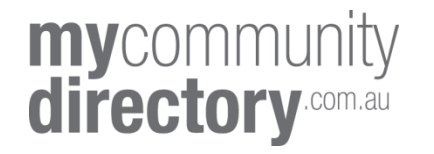

# **Secondary purpose: Organisation**

- How many people have attended/ completed each employment program?
- Which programs are more popular?
- Comparisons by time (quarter), demographics

#### Link to other client data eg employment record in case file

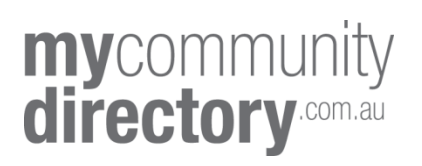

#### **Step 2: Visualise your data**

Convert addresses to Google maps.

Find out:

- How far does your client have to walk?
- How close is the bus or train?
- What services are close by?

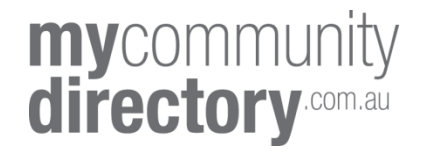

#### Sector Mapping

#### My Community Directory

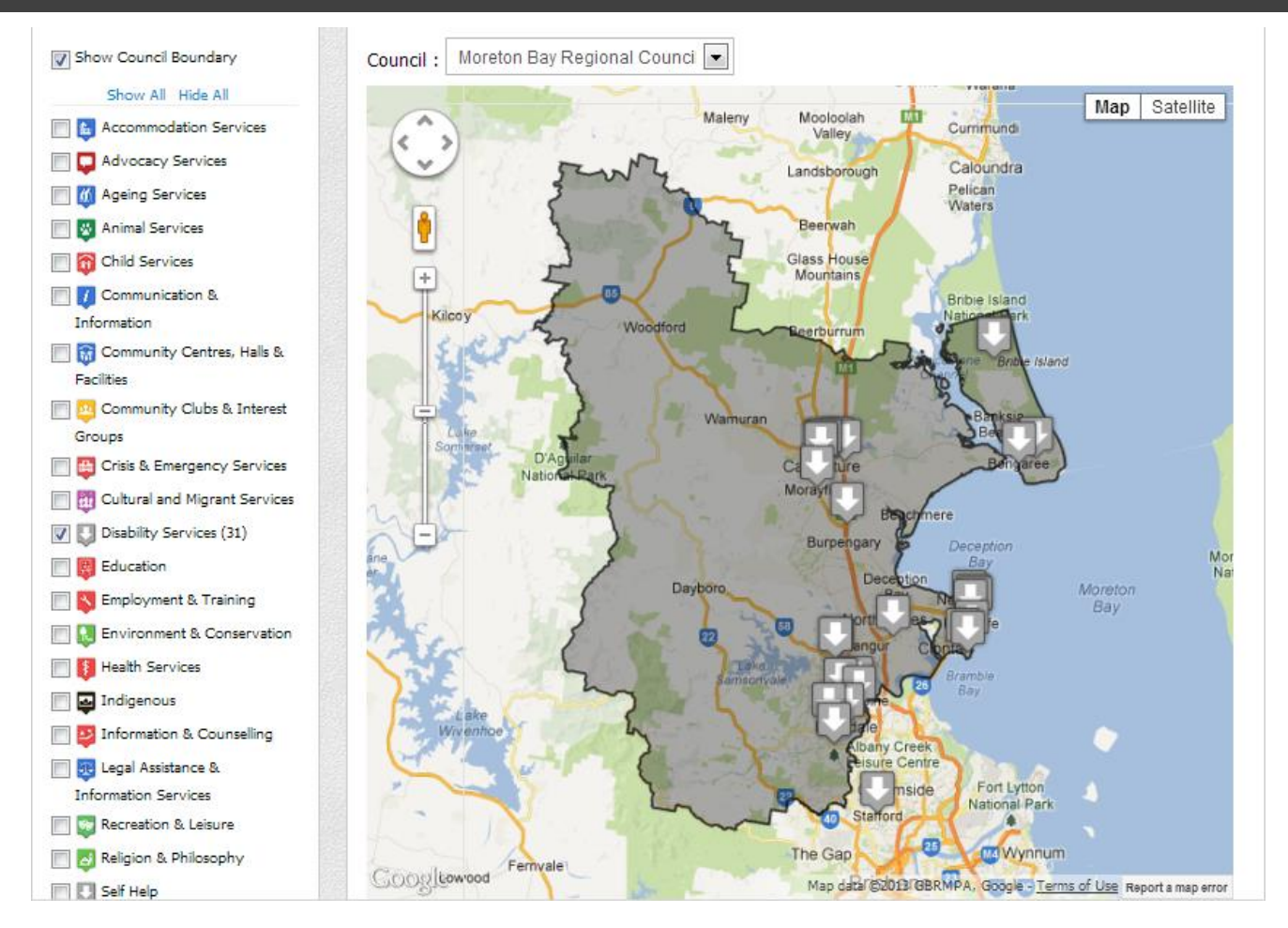

# **mycommunity**<br>**directory**.com.au

#### Client Tools

Open Data (Brisbane City Council) My Community Directory & Westside Community Services

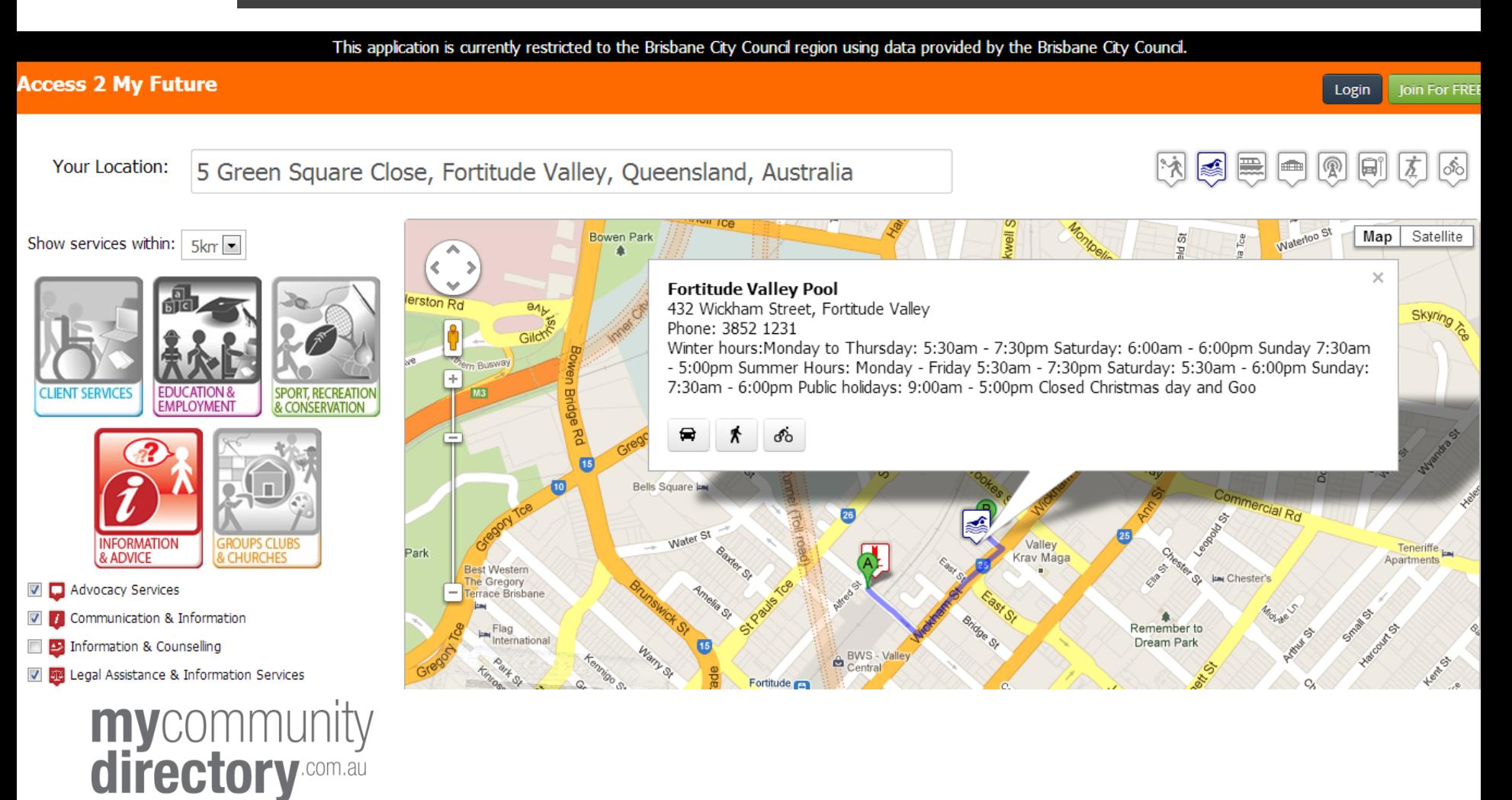

# **Step 3: Utilise external data**

- Office of Economic and Statistical Research (Qld state government)
- COMSIS
- ABS census data online <http://www.abs.gov.au/census>
- ABS reports release notifications
- Labour Market Information Portal http://Imip.gov.au/
- Registers eg ASIC, Business registers
- Annual reports, budget papers
- Open data <https://data.qld.gov.au/department-strategies>
- Specialist newsletters eg ProBono, ARACY
- My Community Directory Community Information Support Service

**my**community directory

## **Take care with external data**

- Data needs analysis to make it useable information
- Pay attention to the data definitions, scope, sample size
- Test the aggregate assumptions on the ground eg number of vulnerable people - but how many people actually need assistance in an emergency

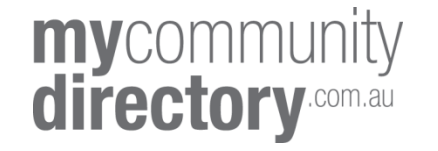

## **Summary**

- Internal data, external data
- operational , reporting, business
- open, restricted
- live, historic
- quantitative, qualitative

Consider:

- multiple uses of data to make information
- multiple audiences and purposes

**my**community directory

## **Three take-away tools**

Tool 1 – How to identify your internal data Tool 2 – How to visualise your data Tool 3 – External data sources to use

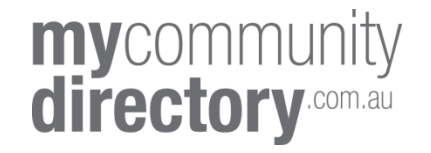